Министерство образования и науки Республики Татарстан Государственное автономное профессиональное образовательное учреждение «ЕЛАБУЖСКИЙ ПОЛИТЕХНИЧЕСКИЙ КОЛЛЕДЖ»

Рассмотрено на заседании ЦМК ОУД, ОГСЭ

OГСЭ  $\frac{f}{B}$ <br>B.Г. Романова<br>«*LS*» *abyena* 2022г.

Рассмотрено и принято на Педагогическом совете Протокол №  $\neq$  от 29. Ор 2022г.

## **РАБОЧАЯ ПРОГРАММА**

## УЧЕБНОЙ ДИСЦИПЛИНЫ

## **ЕН.03 ИНФОРМАЦИОННЫЕ ТЕХНОЛОГИИ В ПРОФЕССИОНАЛЬНОЙ ДЕЯТЕЛЬНОСТИ**

Специальность: 13.02.11 Техническая эксплуатация и обслуживание электрического и электромеханического оборудования (по отраслям)

Программа разработана с учетом требований:

- Федерального государственного образовательного стандарта среднего профессионального образования по специальности 13.02.11 Техническая эксплуатация и обслуживание электрического и электромеханического оборудования (по отраслям) утвержденного приказом Министерства образования и науки Российской Федерации N 1196 от 07.09.2017 г;

- Федерального закона 31 июля 2020 г. №304-ФЗ «О внесении изменений в Федеральный закон «Об образовании в Российской Федерации» по вопросам воспитания обучающихся»;

- Приказа Министерства просвещения Российской Федерации от 28.08.2020 г. №441 «О внесении изменений в Порядок организации и осуществления образовательной деятельности по образовательным программам среднего профессионального образования, утвержденный приказом Министерства образования и науки Российской Федерации от 14 июня 2013 г. № 464».

*.*

Организация-разработчик: ГАПОУ «Елабужский политехнический колледж»

Разработчик: Симонов А.Н. - преподаватель информатики

## **СОДЕРЖАНИЕ**

## **стр.**

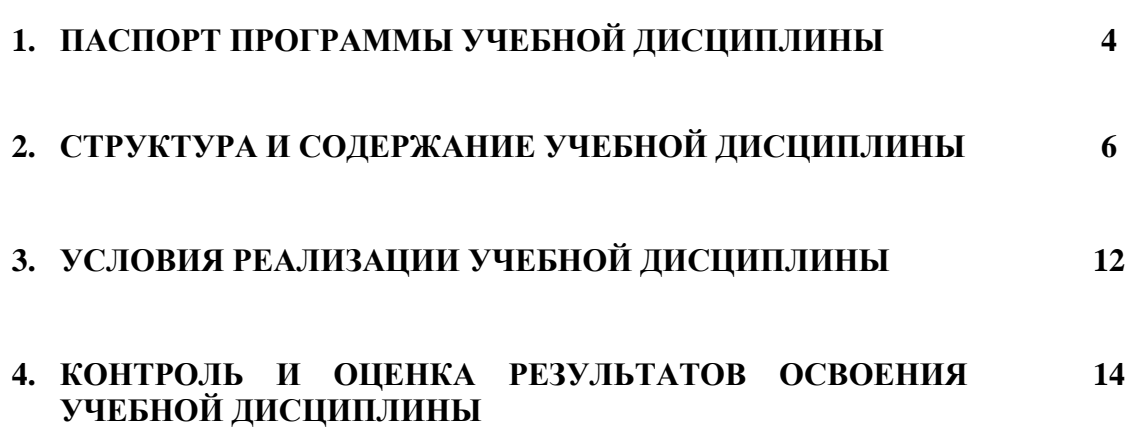

### 1. ПАСПОРТ ПРОГРАММЫ УЧЕБНОЙ ДИСЦИПЛИНЫ ИНФОРМАЦИОННЫЕ ТЕХНОЛОГИИ В ПРОФЕССИОНАЛЬНОЙ ДЕЯТЕЛЬНОСТИ

#### 1.1. Место дисциплины в структуре основной образовательной программы:

Учебная дисциплина Информационные технологии в профессиональной деятельности является обязательной частью общепрофессионального цикла примерной основной образовательной программы в соответствии с ФГОС по специальности 13.02.11. Техническая эксплуатация и обслуживание электрического и электромеханического оборудования (по отраслям).

### 1.2. Цель и планируемые результаты освоения дисциплины:

В рамках программы учебной дисциплины обучающимися осваиваются умения и знания:

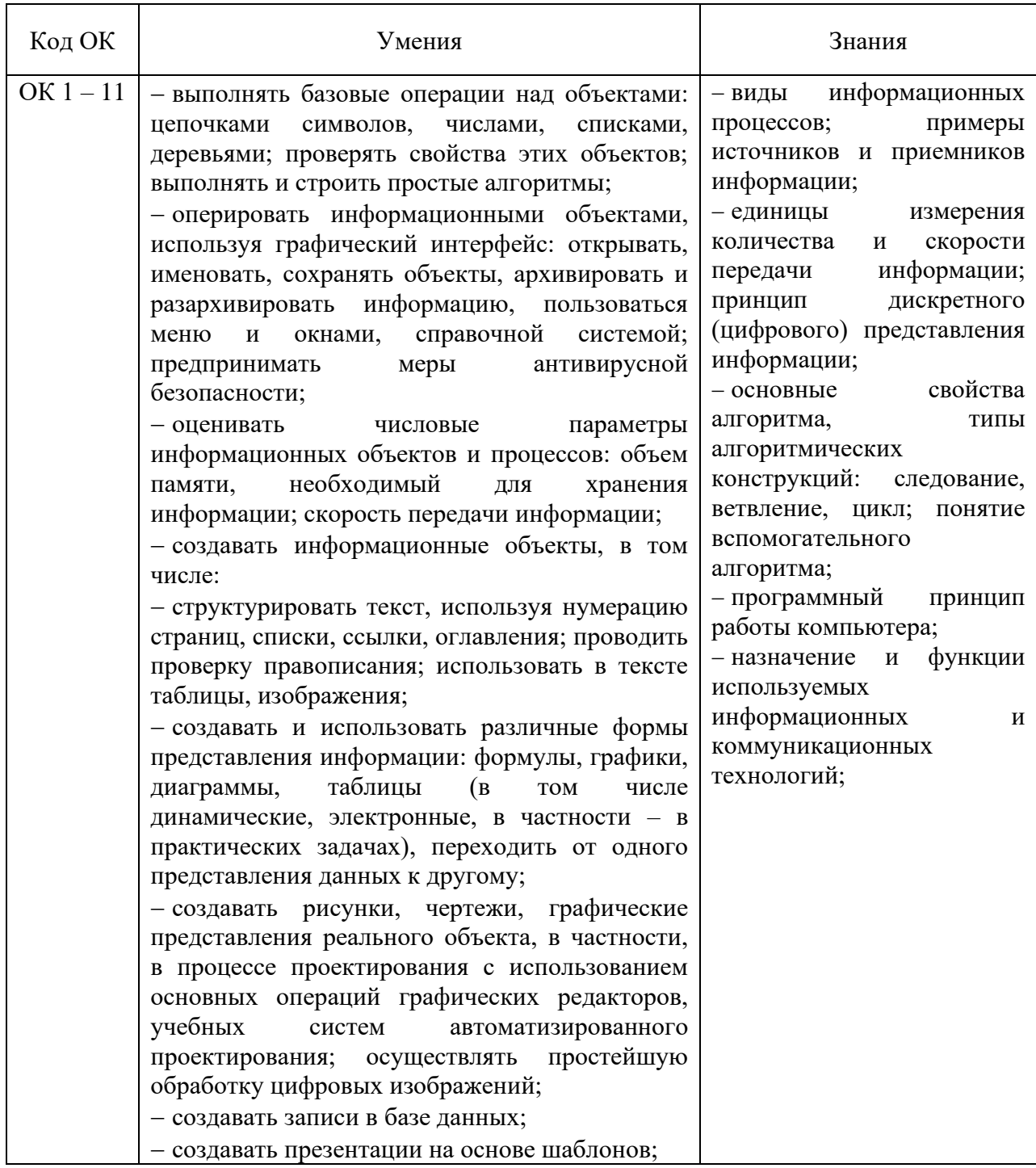

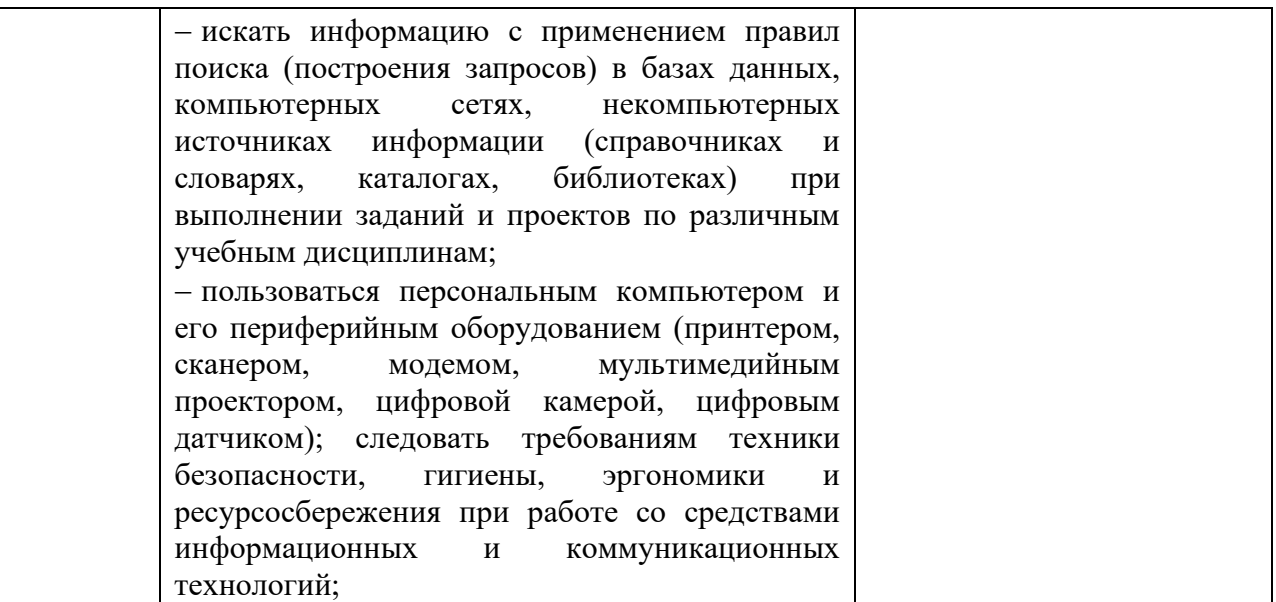

**1.4. Формирование личностных результатов воспитательной работы обучающихся:**

Л 10 - Заботиться о защите окружающей среды, собственной и чужой безопасности, в том числе цифровой.

Л14 – Демонстрирующий навыки анализа и интерпретации информации из различных источников с учетом нормативно-правовых норм.

Л15 - Демонстрирующий готовность и способность к образованию, в том числе самообразованию, на протяжении всей жизни; сознательное отношение к непрерывному образованию как условию успешной профессиональной и общественной деятельности.

ОК 01. Выбирать способы решения задач профессиональной деятельности применительно к различным контекстам;

ОК 02. Осуществлять поиск, анализ и интерпретацию информации, необходимой для выполнения задач профессиональной деятельности;

ОК 03. Планировать и реализовывать собственное профессиональное и личностное развитие;

ОК 04. Работать в коллективе и команде, эффективно взаимодействовать с коллегами, руководством, клиентами;

ОК 05. Осуществлять устную и письменную коммуникацию на государственном языке Российской Федерации с учетом особенностей социального и культурного контекста;

ОК 06. Проявлять гражданско-патриотическую позицию, демонстрировать осознанное поведение на основе традиционных общечеловеческих ценностей;

ОК 07. Содействовать сохранению окружающей среды, ресурсосбережению, эффективно действовать в чрезвычайных ситуациях;

ОК 08. Использовать средства физической культуры для сохранения и укрепления здоровья в процессе профессиональной деятельности и поддержания необходимого уровня физической подготовленности;

ОК 09. Использовать информационные технологии в профессиональной деятельности;

ОК 10. Пользоваться профессиональной документацией на государственном и иностранном языках;

ОК 11. Использовать знания по финансовой грамотности, планировать предпринимательскую деятельность в профессиональной сфере.

**1.3. Рекомендуемое количество часов на освоение программы учебной дисциплины:**

максимальной учебной нагрузки студентов 72 часа, в том числе:

обязательной аудиторной учебной нагрузки студентов 68 часов.

# **2. СТРУКТУРА И СОДЕРЖАНИЕ УЧЕБНОЙ ДИСЦИПЛИНЫ**

# **2.1. Объем учебной дисциплины и виды учебной работы**

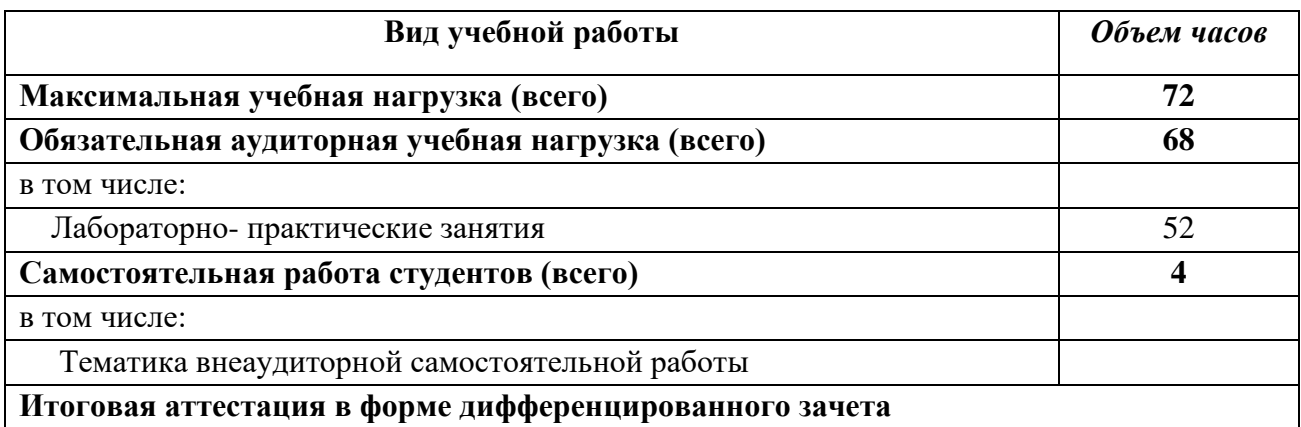

# **2.2. ТЕМАТИЧЕСКИЙ ПЛАН И СОДЕРЖАНИЕ УЧЕБНОЙ ДИСЦИПЛИНЫ**

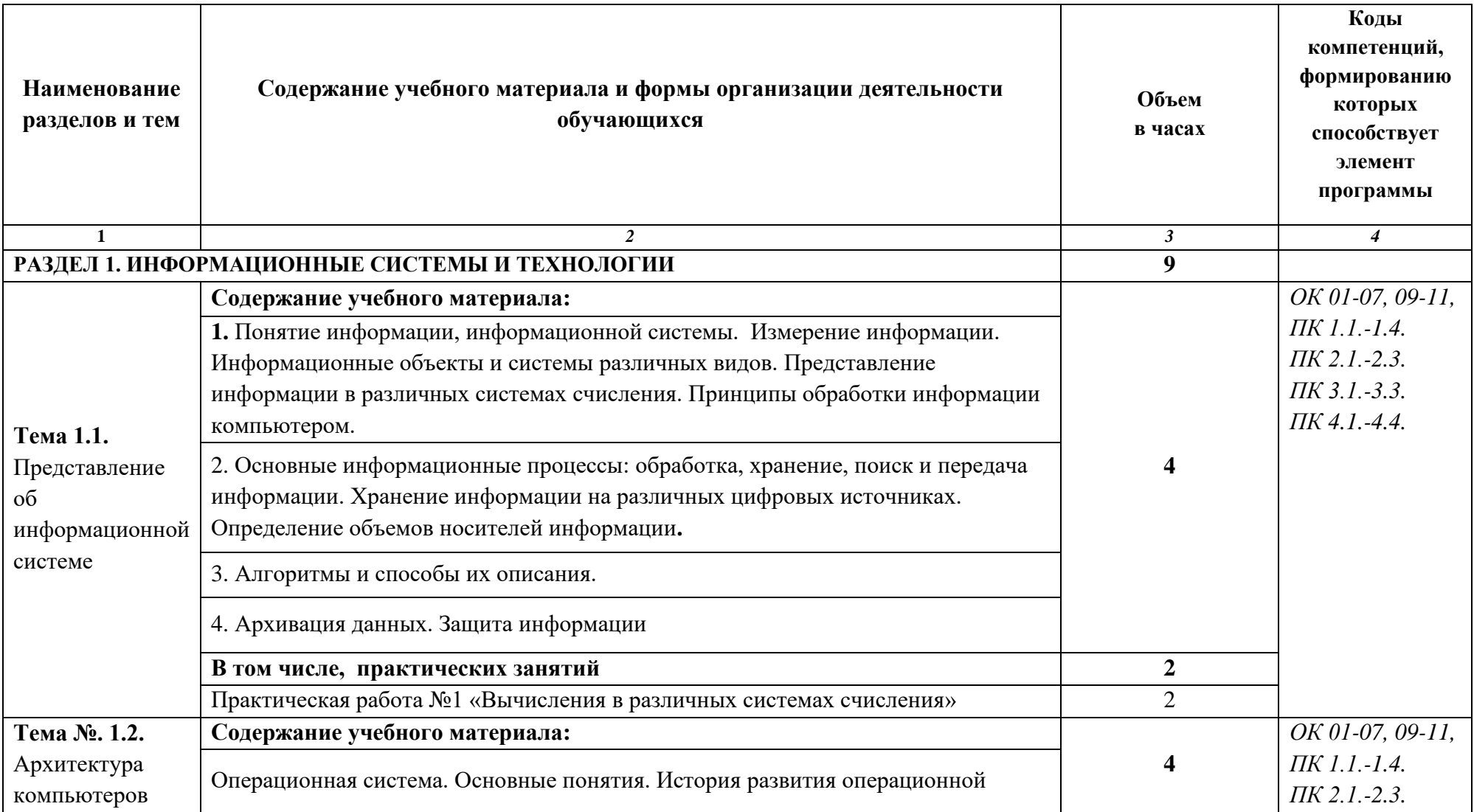

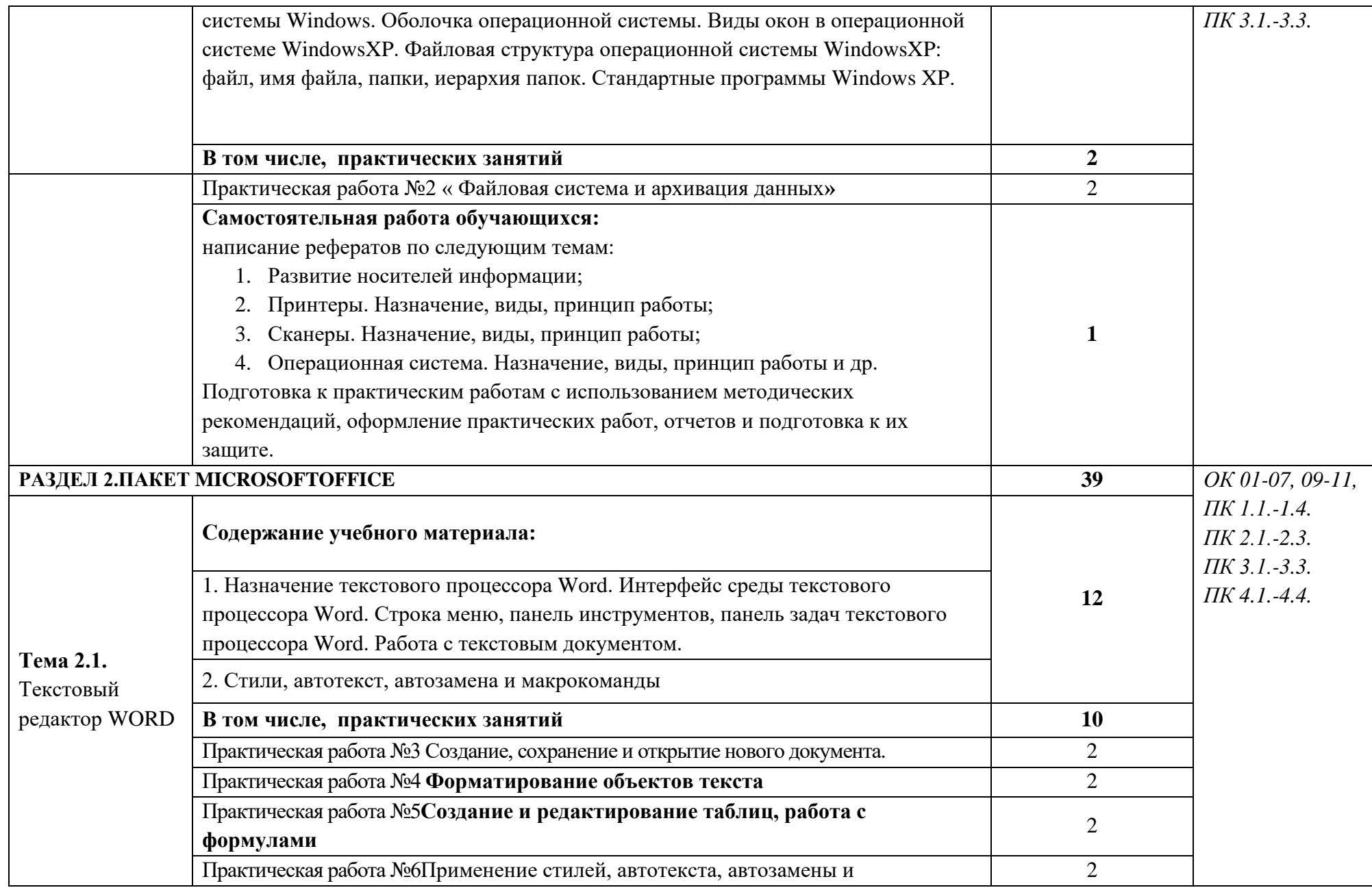

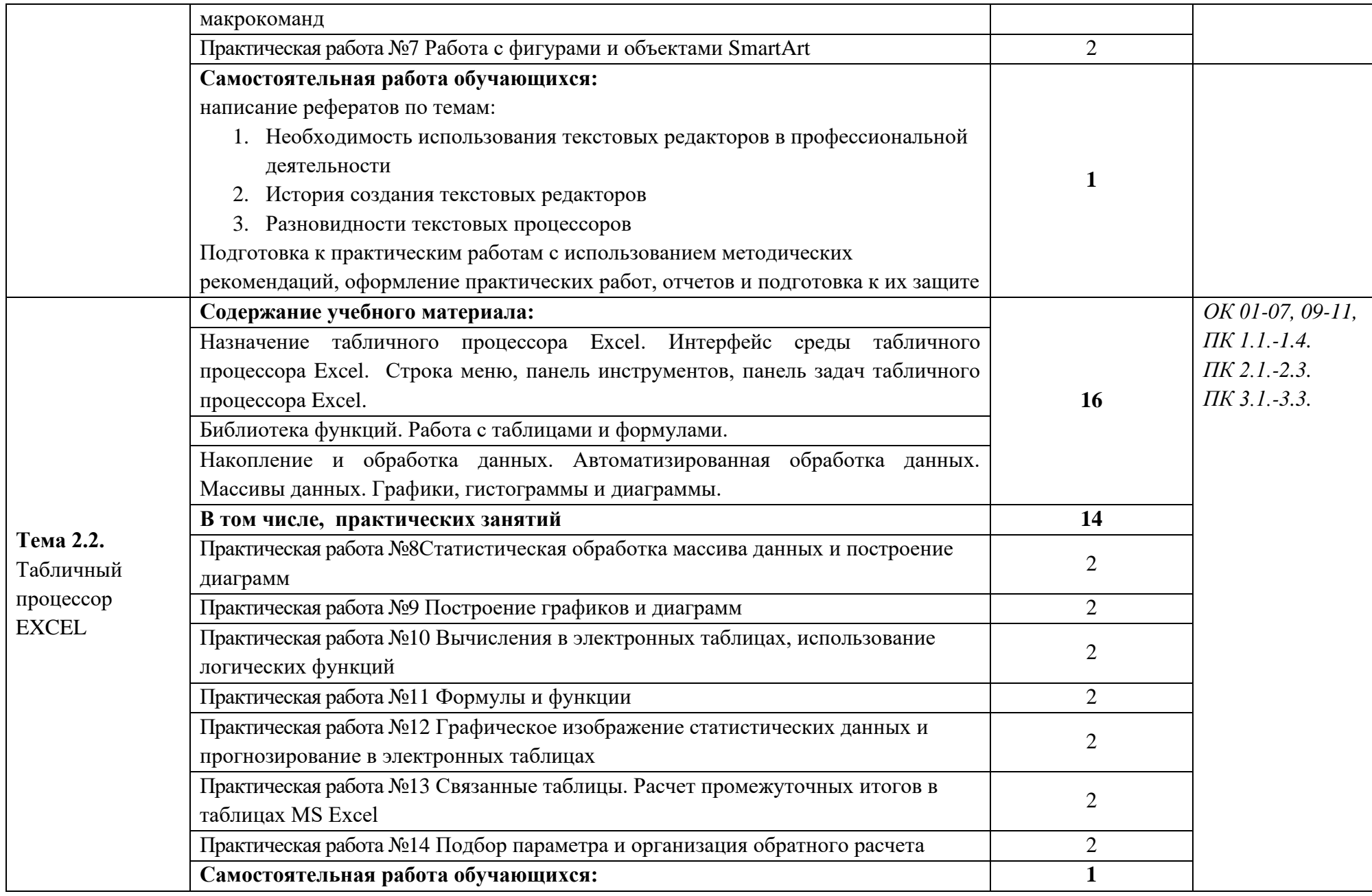

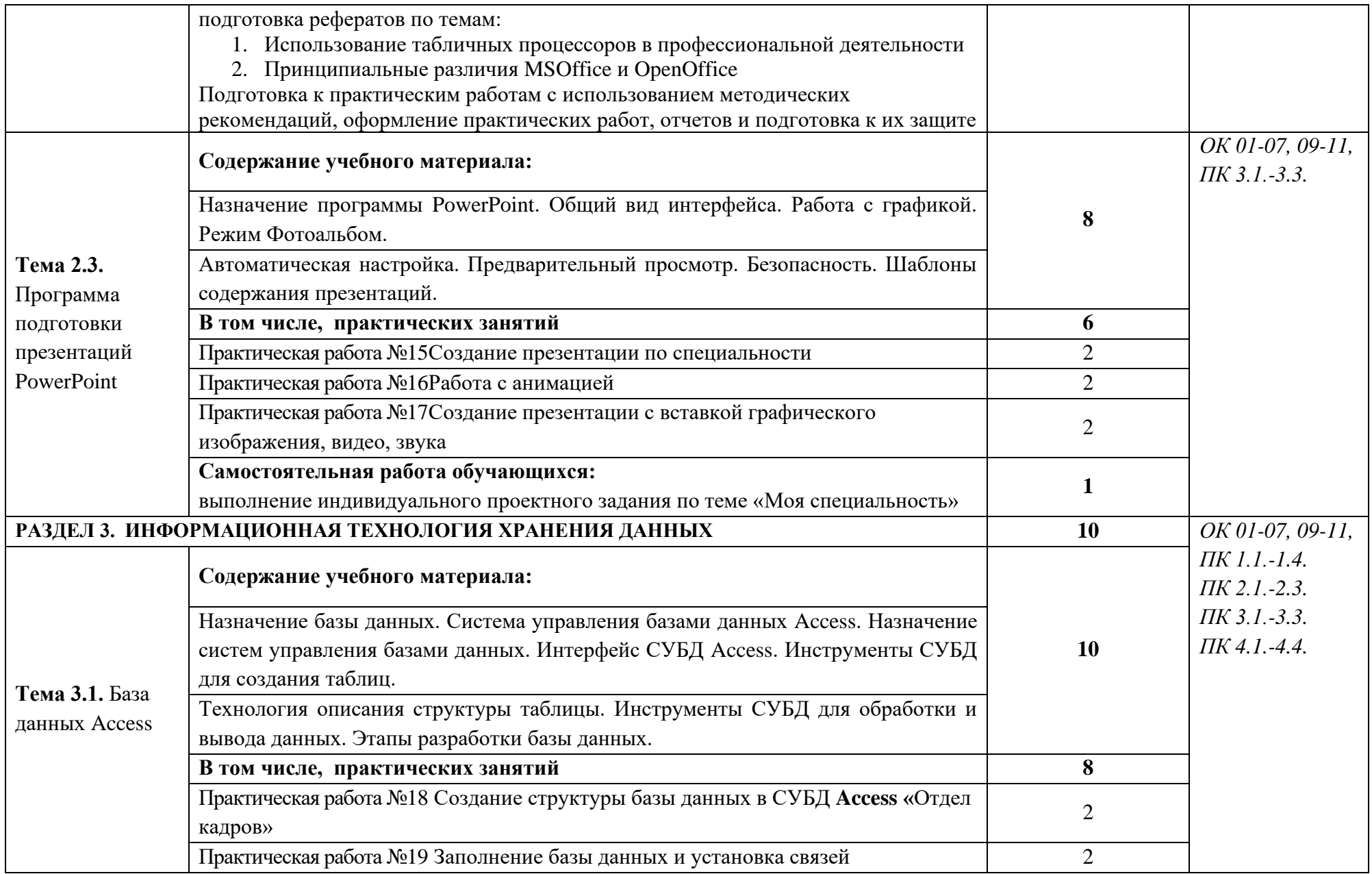

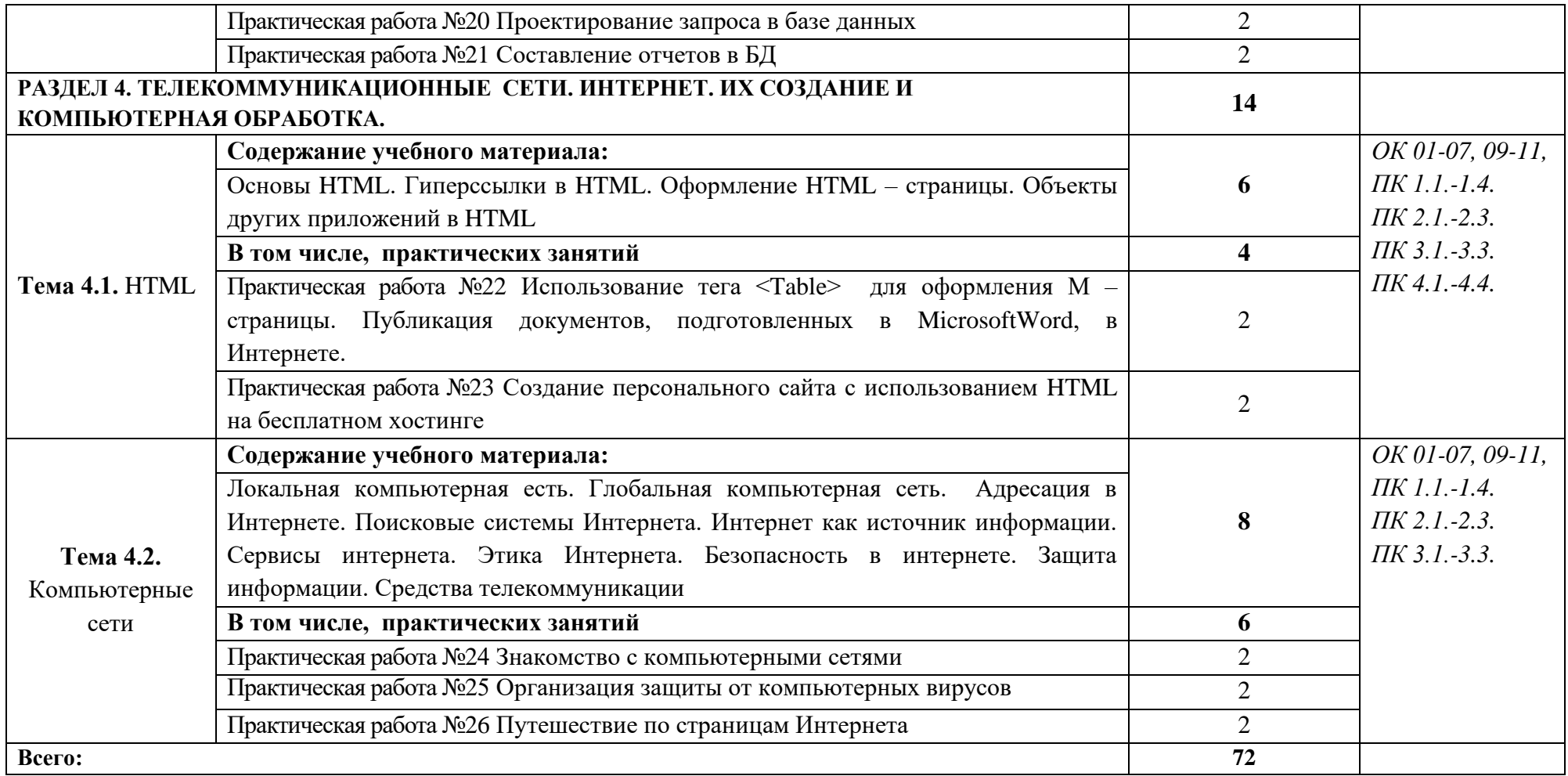

*.*

## **3. УСЛОВИЯ РЕАЛИЗАЦИИ ПРОГРАММЫ УЧЕБНОЙ ДИСЦИПЛИНЫ**

3.1. Для реализации программы учебной дисциплины должны быть предусмотрены следующие специальные помещения:

### Кабинет *«***Информационных технологий в профессиональной деятельности»**,

### *оснащенный оборудованием:*

персональные рабочие места обучающихся, персональное рабочее место преподавателя, макеты по архитектуре ПК, учебные презентации, интерактивные программы, методические пособия по выполнению практических работ, комплект плакатов «Информатика и ИКТ», пакеты прикладных программ, задания для осуществления индивидуального подхода при обучении, организации самостоятельных работ и упражнений за ПЭВМ, комплект справочной литературы, журнал вводного и периодического инструктажей учащихся по технике безопасности.

Технические средства обучения: ПК, интерактивная доска, проектор, принтер, аудиоколонки, макеты по архитектуре ПК, свободный доступ интернета.

#### **3.2. Информационное обеспечение реализации программы**

Для реализации программы библиотечный фонд образовательной организации должен иметь печатные и/или электронные образовательные и информационные ресурсы, рекомендуемых для использования в образовательном процессе

### **3.2.1. Печатные издания**

### **Основная**

- 1. Советов Б.Я. Цехановский В.В. «Информационные технологии. Профессиональное образование». Учебное пособие. ЮРАЙТ, 2020, 262 стр.
- 2. Михеева Е.В. «Информационные технологии в профессиональной деятельности». Технические специальности. ОИЦ «Академия». 2020

### **Дополнительная**

- 1. Кузин А. В., Чумакова Е. В. «Основы работы в Microsoft Office 2013». Учебное пособие; Инфра-М, Форум - М., 2015. - 160 c.
- 2. Кильдишов В. Д. «Использование приложения MS Excel для моделирования различных задач». Практическое пособие; Солон-Пресс - М., 2015. - 160 c.

### **3.2.2. Электронные издания (электронные ресурсы)**

- 1. [fcior.edu.ru](http://fcior.edu.ru/) Федеральный центр информационно-образовательных ресурсов
- 2. [http://katalog.iot.ru](http://katalog.iot.ru/)
- 3. Электронные учебники по HTML, Word, Excel, VBA [http://www.on-line](http://www.on-line-teaching.com/)[teaching.com/](http://www.on-line-teaching.com/)
- 4. Учителям информатики и математики и их любознательным ученикам: сайт А.П. Шестакова - <http://comp-science.narod.ru/>
- 5. СПРавочная ИНТерактивная система по ИНФОРМатике "Спринт-Информ" <http://www.sprint-inform.ru/>
- 6. Орловский региональный компьютерный центр "Помощь образованию": электронные учебники и методические материалы по информатике и ИТ <http://psbatishev.narod.ru/>
- 7. Методические материалы и программное обеспечение для школьников и учителей: сайт К.Ю. Полякова - <http://kpolyakov.newmail.ru/>
- 8. Методическая копилка для учителя информатики <http://dooi2004.narod.ru/kopilka.htm>
- 9. Журнал "Компьютерные инструменты в образовании" <http://www.ipo.spb.ru/journal/>
- 10. Журнал "Информатика и образование" <http://www.infojournal.ru/journal.htm>
- 11. [http://www.edu.ru/index.php?page\\_id=6](http://www.edu.ru/index.php?page_id=6) Федеральный портал Российское образование
- 12. [ege.edu](http://ege.edu.ru/PortalWeb/index.jsp) "Портал информационной поддержки Единого Государственного экзамена"
- 13. [fepo](http://www.fepo.ru/) "Федеральный Интернет-экзамен в сфере профессионального образования"
- 14. [allbest](http://allbest.ru/union/d/a/?61538) "Союз образовательных сайтов"
- 15. [fipi](http://www.fipi.ru/) ФИПИ федеральный институт педагогических измерений
- 16. [ed.gov](http://www.ed.gov.ru/) "Федеральное агентство по образованию РФ".
- 17. [obrnadzor.gov](http://www.obrnadzor.gov.ru/) "Федеральная служба по надзору в сфере образования и науки"
- 18. [mon.gov](http://www.mon.gov.ru/) Официальный сайт Министерства образования и науки Российской Федерации
- 19. [rost.ru/projects](http://www.rost.ru/projects/education/education_main.shtml) Национальный проект "Образование".
- 20. [edunews](http://www.edunews.ru/) "Все для поступающих"
- 21. [window.edu.ru](http://window.edu.ru/window) Единое окно доступа к образовательным ресурсам
- 22. [Портал "ВСЕОБУЧ"](http://www.edu-all.ru/)
- 23. [newseducation.ru](http://www.newseducation.ru/) "Большая перемена"
- 24. [vipschool.ru](http://www.vipschool.ru/priem.php) СУНЦ МГУ Специализированный учебно-научный центр школа имени А.Н. Колмогорова.
- 25. [rgsu.net](http://rgsu.net/) Российский Государственный Социальный Университет.

## 4. КОНТРОЛЬ И ОЦЕНКА РЕЗУЛЬТАТОВ ОСВОЕНИЯ УЧЕБНОЙ ДИСЦИПЛИНЫ

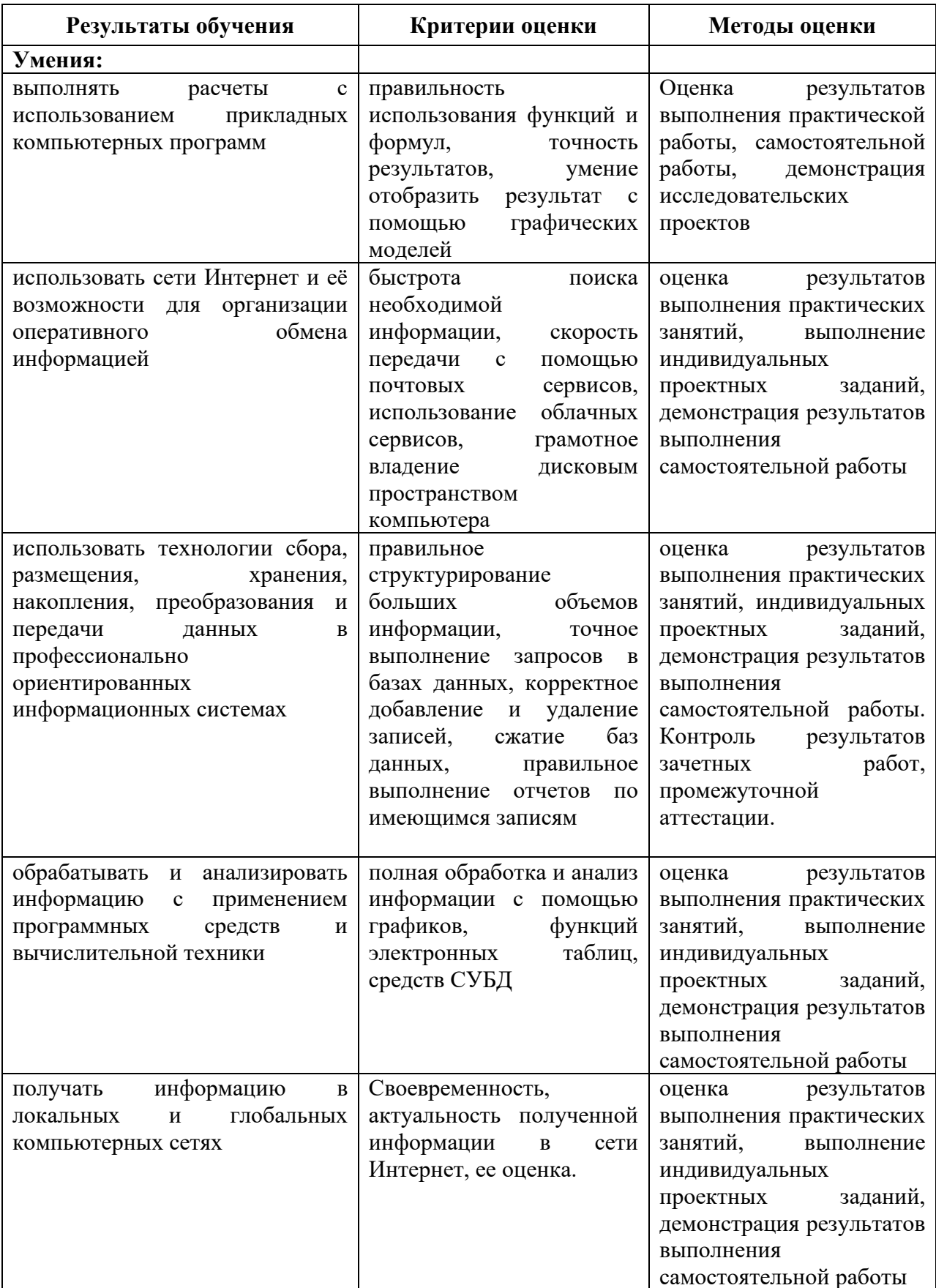

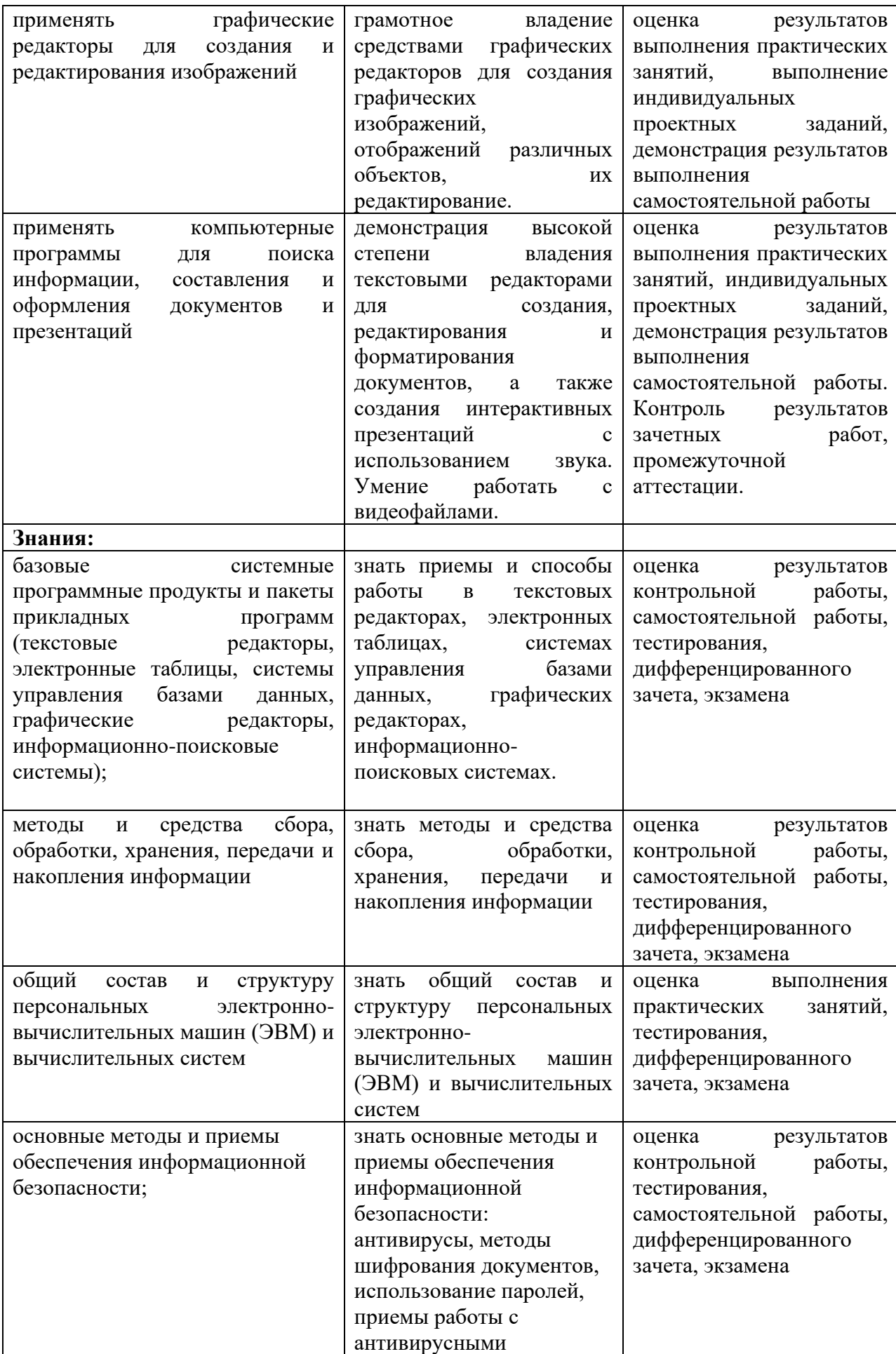

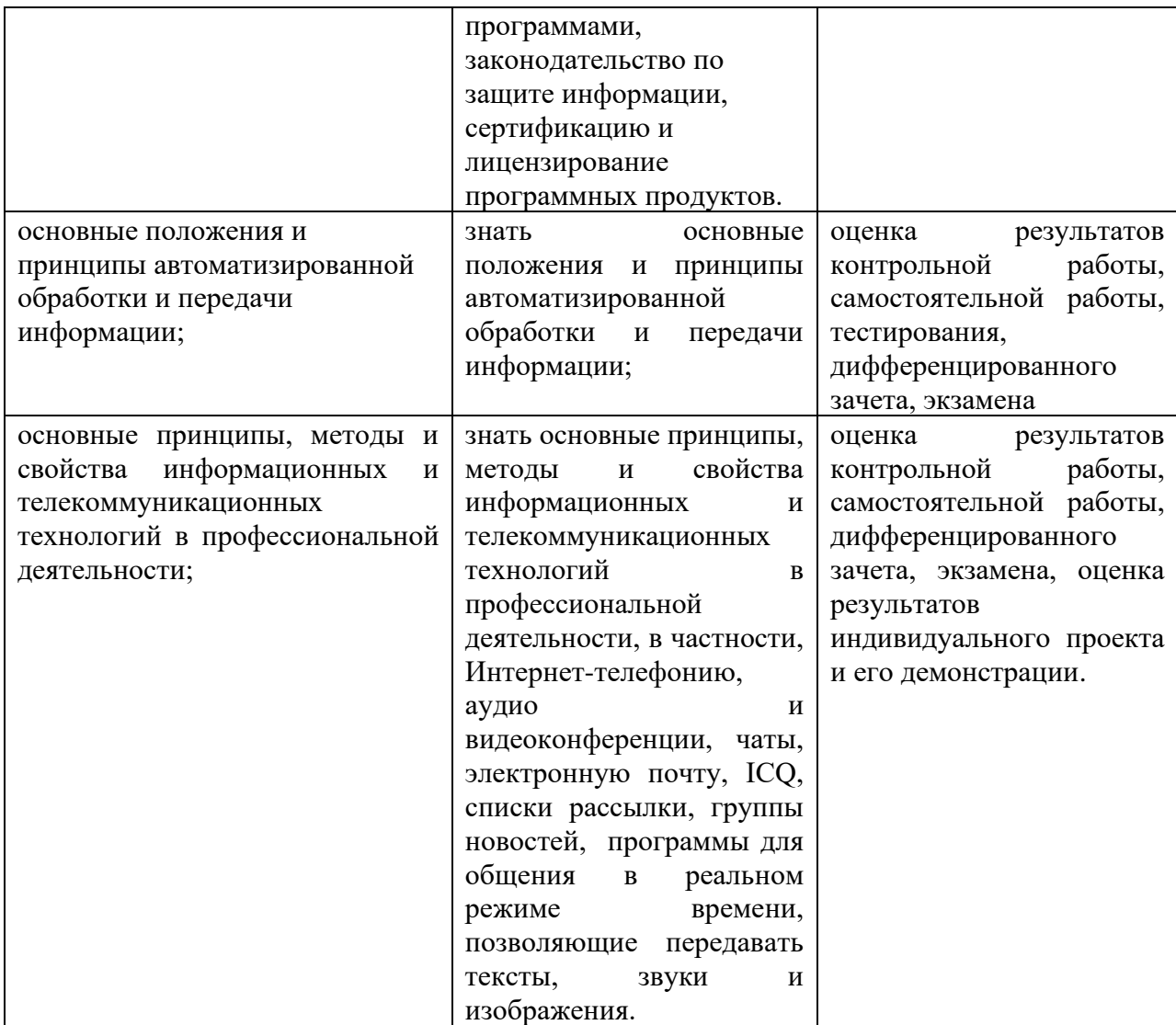